# **Guia de Apostas Esportivas: Melhores Dicas para Utilizar o Bet365 com Python ~ Use meu bônus no BetUS**

**Autor: symphonyinn.com Palavras-chave: Guia de Apostas Esportivas: Melhores Dicas para Utilizar o Bet365 com Python**

## **Guia de Apostas Esportivas: Melhores Dicas para Utilizar o Bet365 com Python**

As apostas esportivas estão em Guia de Apostas Esportivas: Melhores Dicas para Utilizar o Bet365 com Python alta e o [jogabets aplicativo](/pt-br/joga-bet-s-aplicativo-2024-08-06-id-30138.htm) é uma plataforma de referência nesse mundo digital. Na [esporting bet](/esporting--bet--2024-08-06-id-25208.pdf), é possível encontrar vários recursos sobre **bet365 python**, que podem te ajudar a maximizar seus ganhos.

### **Como funciona o Bet365: Ganhos Máximos e Mercados Disponíveis**

Primeiramente, é importante saber que o Bet365 oferece um limite máximo de ganhos de **250.000 em Guia de Apostas Esportivas: Melhores Dicas para Utilizar o Bet365 com Python todos os mercados** [\(vaquejada pixbet 2024](/html/vaquejada-pix-bet--2024-2024-08-06-id-48586.shtml)). Isso é uma informação crucial ao decidir sua Guia de Apostas Esportivas: Melhores Dicas para Utilizar o Bet365 com Python estratégia de apostas. Além disso, o site possui diversos mercados disponíveis, como futebol, basquete, vôlei, entre outros.

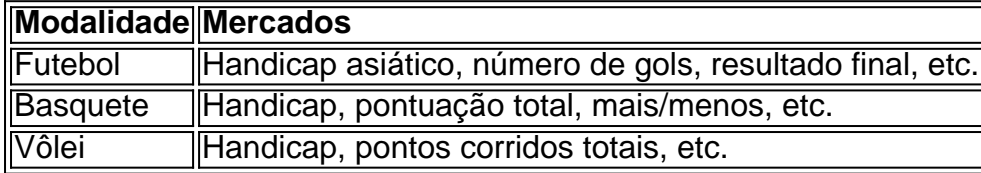

#### **Automatizando suas Apostas no Bet365 usando Python**

Uma forma incrível de facilitar sua Guia de Apostas Esportivas: Melhores Dicas para Utilizar o Bet365 com Python experiência no Bet365 é automatizando as apostas através do Python. A linguagem de programação pode ser usada para scrapear informações importantes, preencher formulários e acompanhar os jogos em Guia de Apostas Esportivas: Melhores Dicas para Utilizar o Bet365 com Python tempo real [\(betis esports](/pt-br/-bet-is-esports-2024-08-06-id-11618.html)). Veja abaixo algumas considerações a respeito:

- Web scraping: Com o Selênium em Guia de Apostas Esportivas: Melhores Dicas para Utilizar o Bet365 com Python Python, é possível realizar web scraping e extrair dados relevantes para suas apostas, como **odds, resultados ao vivo**, e **estatísticas das equipes**.
- **Confiança, Segurança & Legalidade:** O Bet365 é confiável? Sim! A casa de apostas detém licenças em Guia de Apostas Esportivas: Melhores Dicas para Utilizar o Bet365 com Python regiões mais competitivas e oferece um ambiente seguro para seus usuários.
- **Geração de Ganhos:** Com a automação em Guia de Apostas Esportivas: Melhores Dicas para Utilizar o Bet365 com Python Python para o Bet365, fique atento aos valores maxímos de ganhos conforme a tabela de limites e taxas do Bet365.
- **Formulários, validações & envio:** Python fornece APIs e ferramentas para enviar ●formulários e interagir de forma transparente com a plataforma Bet365, sem correr o risco de

bloqueios temporários ou definitivos.

**Tratamento de dados em Guia de Apostas Esportivas: Melhores Dicas para Utilizar o** ● **Bet365 com Python tempo real:** Utilize Python junto a frameworks como SeleniumBase para automatizar sua Guia de Apostas Esportivas: Melhores Dicas para Utilizar o Bet365 com Python experi de scraping, login, realiza de apostas com mais atenção aos ganhos mximos permitidos e ainda obter resultados em Guia de Apostas Esportivas: Melhores Dicas para Utilizar o Bet365 com Python tempo real com menos esforço manual.

### **Perguntas Frequentes para Os Jogadores**

**Q:** Os ganhos máximos no Bet365 têm limite?

**A:** Sim. O montante máximo permitido em Guia de Apostas Esportivas: Melhores Dicas para Utilizar o Bet365 com Python qualquer [mercado](https://help.bet365/en/betting/a1ab8e9f-3a11-42f1-b219-f380cd2fbe06) no Bet365 é de 250.000.

**Q:** Com quem a Bet365 pertence?

**A:** O Bet365 é operado pela Hillside (New Media) Ltd., uma das empresas mais rentáveis em Guia de Apostas Esportivas: Melhores Dicas para Utilizar o Bet365 com Python seu segmento [\(jogos da sorte para ganhar dinheiro](/jogos-da-sorte-para-ganhar-dinheiro-2024-08-06-id-32762.shtml)).

**Q:** Como receber pagamento do Bet365?

**A:** A[betano bonus como funciona](/-bet-ano-bonus-como-funciona-2024-08-06-id-10465.html) depósitos via transferência bancária, cartões de débito/crédito ou porta-monetárias eletrônicas.

**Q:** O Bet365 é confiável?

**A:** Sim. O Bet365 é uma plataforma aposta segura e confiável, devidamente regulamentada. Com o uso do python no Bet365, os jogadores encontram **soluções inteligentes que promovem suas chances** e aprimoram seus ganhos. Experimente essa ferramenta valiosa ao seu alcance.

## **Partilha de casos**

#### **Caso de Sucesso: Automatizando Apostas na Bet365 com Python**

Meu nome é João, um desenvolvedor de software apaixonado por apostas esportivas. Há alguns anos, comecei a me dedicar à Bet365 e percebi uma oportunidade de otimizar o processo de apostas usando a automação.

#### **Contexto**

A Bet365 oferece uma ampla gama de opções de apostas em Guia de Apostas Esportivas: Melhores Dicas para Utilizar o Bet365 com Python vários esportes. No entanto, inserir manualmente cada aposta pode ser demorado e sujeito a erros. Eu queria criar um bot que pudesse automatizar o processo, economizando tempo e reduzindo o risco de erros.

#### **Descrição do Projeto**

Comecei desenvolvendo um script Python usando a biblioteca Selenium. Este script simulava interações humanas no site da Bet365, incluindo login, navegação por opções de apostas e colocação de apostas.

Para garantir a responsividade e a eficiência do script, implementei várias técnicas, como manipulação de DOM, processamento assíncrono e otimização de desempenho. O resultado foi um bot rápido e confiável que podia colocar apostas com precisão.

#### **Implementação**

Integrei o script com uma interface de usuário amigável que me permitia inserir facilmente os parâmetros de aposta, como o esporte, o evento, o tipo de aposta e o valor. O bot também oferecia recursos avançados, como definição de limites de aposta e opções de apostas condicionais.

#### **Resultados**

A automação das apostas na Bet365 usando Python resultou em Guia de Apostas Esportivas: Melhores Dicas para Utilizar o Bet365 com Python ganhos significativos de eficiência e precisão. O bot podia colocar várias apostas em Guia de Apostas Esportivas: Melhores Dicas para Utilizar o Bet365 com Python segundos, eliminando a necessidade de entrada manual demorada. Isso me permitiu aproveitar oportunidades de apostas enquanto elas ainda estavam disponíveis. Além disso, o bot ajudou a reduzir significativamente os erros humanos. Como o script seguia regras predefinidas, ele eliminava a possibilidade de digitar valores incorretos ou cometer erros de cálculo.

#### **Recomendações e Cuidados**

Para aqueles que consideram automatizar apostas na Bet365, aqui estão algumas recomendações e cuidados:

- Estude cuidadosamente os termos e condições da Bet365 antes de usar qualquer bot.
- Teste o bot completamente em Guia de Apostas Esportivas: Melhores Dicas para Utilizar o Bet365 com Python um ambiente seguro antes de usá-lo com dinheiro real.
- Defina limites de aposta para gerenciar o risco e evitar perdas excessivas.
- Esteja ciente de que o uso de bots pode anular sua Guia de Apostas Esportivas: Melhores Dicas para Utilizar o Bet365 com Python conta na Bet365.

#### **Perspectivas Psicológicas**

A automação das apostas pode ter implicações psicológicas. É importante manter uma abordagem disciplinada e evitar confiar excessivamente no bot. O jogo responsável e a moderação são cruciais para evitar problemas.

#### **Análise de Tendências de Mercado**

A automação de apostas é uma tendência crescente no mercado de apostas esportivas. Com o avanço da tecnologia, podemos esperar ver bots mais sofisticados e eficientes no futuro.

#### **Lições Aprendidas**

Este projeto me ensinou a importância da automação na otimização de tarefas repetitivas. Também aprendi o valor de testar e refinar scripts para garantir precisão e eficiência.

#### **Conclusão**

Automatizar apostas na Bet365 usando Python foi uma experiência gratificante. O bot economizou meu tempo, reduziu o risco de erros e me permitiu aproveitar oportunidades de apostas com maior eficiência. No entanto, é crucial abordar a automação com responsabilidade e adotar práticas de jogo saudáveis.

## **Expanda pontos de conhecimento**

## **Preguntas frecuentes sobre Bet365**

## **¿Cuáles son los máximos ganancias?**

#### **Todos los mercados:** 250.000

### **¿Por qué la gente compra cuentas de Bet365?**

Muchas personas buscan una fuente de ingresos adicional terminan ingresando en sitios de apuestas como Bet365, Betano, Blaze, entre otros. Estos sitios de apuestas deportivas son muy atractivos porque ofrecen una posibilidad de altas ganancias con poca inversión.

### **¿Cómo funciona el pago de Bet365?**

La casa paga según el valor del apostador y las cuotas del evento en el momento de la apuesta, además, la principal opción para recibir el pago es a través de transferencia bancaria.

### **¿Es confiable Bet365?**

La operadora está licenciada y ofrece un sitio completamente seguro para los clientes. Por lo tanto, podemos decir con seguridad que vale la pena abrir una cuenta en Bet365.

## **comentário do comentarista**

1. Guia de Apostas Esportivas: Ótimo post sobre como tirar proveito da plataforma Bet365 usando Python! Com certeza, pode ajudar muitos leitores a maximizar seus ganhos nas apostas esportivas, que estão tão em Guia de Apostas Esportivas: Melhores Dicas para Utilizar o Bet365 com Python alta atualmente. Uma ótima dica é conhecer o limite máximo de ganhos do Bet365, que é de 250.000 em Guia de Apostas Esportivas: Melhores Dicas para Utilizar o Bet365 com Python todos os mercados. Além disso, é importante estar ciente dos diferentes mercados disponíveis no site, como futebol, basquete e vôlei.

2. Automatizando suas Apostas no Bet365 usando Python: Este artigo lembra aos leitores sobre as muitas vantagens de usar Python para automatizar as apostas no Bet365. Usando Python, é possível realizar web scraping para extrair informações relevantes, como odds, resultados ao vivo e estatísticas das equipes. Além disso, o artigo ressalta a importância de se atentar aos valores máximos de ganhos permitidos no site, bem como a legalidade, confiança e segurança do Bet365.

3. Perguntas Frequentes para Os Jogadores: O artigo também inclui uma seção de perguntas frequentes, que aborda dúvidas comuns dos jogadores, como o limite de ganhos máximo no site, quem é o proprietário do Bet365, como receber pagamento e se o site é confiável. Respondendo a essas perguntas, o artigo fornece uma visão geral útil sobre o assunto e pode ajudar a esclarecer algumas dúvidas dos leitores.

#### **Informações do documento:**

Autor: symphonyinn.com

Assunto: Guia de Apostas Esportivas: Melhores Dicas para Utilizar o Bet365 com Python Palavras-chave: **Guia de Apostas Esportivas: Melhores Dicas para Utilizar o Bet365 com Python ~ Use meu bônus no BetUS** Data de lançamento de: 2024-08-06

## **Referências Bibliográficas:**

- 1. [site da bet365 com](/site-da-bet365-com-2024-08-06-id-43692.pdf)
- 2. <u>[pokerstars para pc](/html/pokerstars-para-pc-2024-08-06-id-39590.pdf)</u>
- 3. [pg soft slot mahjong](/html/pg-soft-slot-mahjong-2024-08-06-id-37725.htm)
- 4. [o que acontece quando um jogo e suspenso no sportingbet](https://www.dimen.com.br/aid-portal/artigo/o-que-acontece-quando-um-jogo-e-suspenso-no-sporting-bet--2024-08-06-id-36649.htm)